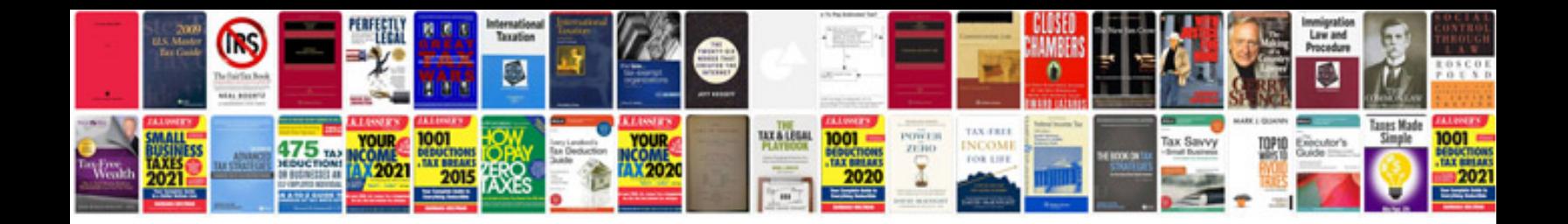

**How to convert into text format**

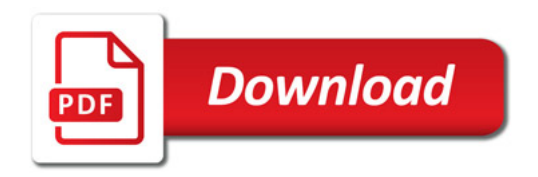

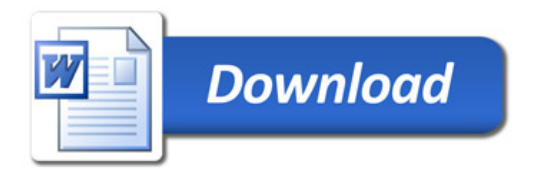